# Laboratorio di Sistemi Operativiprimavera 2009Le FIFOLaboratorio di Sistemi OperativiFIFO (named pipes) #include <sys/types.h> #include <sys/stat.h> int <mark>mkfifo</mark>(const char \**pathname*, mode\_t *mode*); Restituisce: 0 se OK-1 in caso di errore

## pipe vs fifo

**Ila pipe può essere usata solo trandita** processi "imparentati" (che hanno un antenato comune che ha creato la pipe)

Ila *fifo* consente di scambiare dati tra processi qualsiasi

## Apertura di un FIFO

- Creare una FIFO è come creare un file; infatti FIFO è un tino di file (codificato in st mode di stat) tipo di file (codificato in st\_mode di stat)
- $\blacktriangleright$  Una volta creata, una FIFO può essere aperta con open<br>
oppure fonen (l'argomento *mode* è lo stesso della open oppure fopen (l'argomento *mode* è lo stesso della open e<br>creat) creat).
- Anche se somiglia ad un file (si utilizzano le stesse funzioni di I/O, risiede sul filesystem) ha le caratteristiche di una pipe:
	- **I** dati scritti vengono letti in ordine **first-in-first-out**
	- -Le chiamate in lettura e scrittura sono atomiche se la quantità di dati è minore di PIPE\_BUF
	- -Non è possibile rileggere i dati già letti né posizionarsi all'interno con lseek

#### Laboratorio di Sistemi Ope ┱ a $\,$ -- $\,<$

--

#### Sincronizzazione in una FIFO

Una open in lettura si blocca fino a che un processo non effettua una open in scrittura (e viceversa).

#### **De viene utilizzato il flag O\_NONBLOK,**

- -una open in lettura ritorna immediatamente se non c'è un processo che ha effettuato una open in scrittura.
- -una open in scrittura restituisce un errore se non c'è un processo che ha effettuato una open in lettura.

#### esempio:Comunicazione da *Client* a *Server*

i client mandano richieste e il server le deve leggere dalla FIFO.

#### server read requests well-known **FIFO** client client

Laboratorio di Sistemi Operativi

--

Laboratorio di Sistemi Operativi

#### Sincronizzazione in una FIFO

- Se si effettua una write su una FIFO che nessun processo ha aperto in lettura, viene generato il segnale SIGPIPE
- Quando l'ultimo degli scrittori chiude una FIFO, viene generato un **end-of-file** per il processo<br>. . . lettore

#### esempio 1

- 1. i client scrivono nella FIFO del server un msg in cui si presentano e chiedono di essere uccisi
- 2.il server legge dalla FIFO
- 3. il server li uccide!!!

--

#### Soluzione: server…

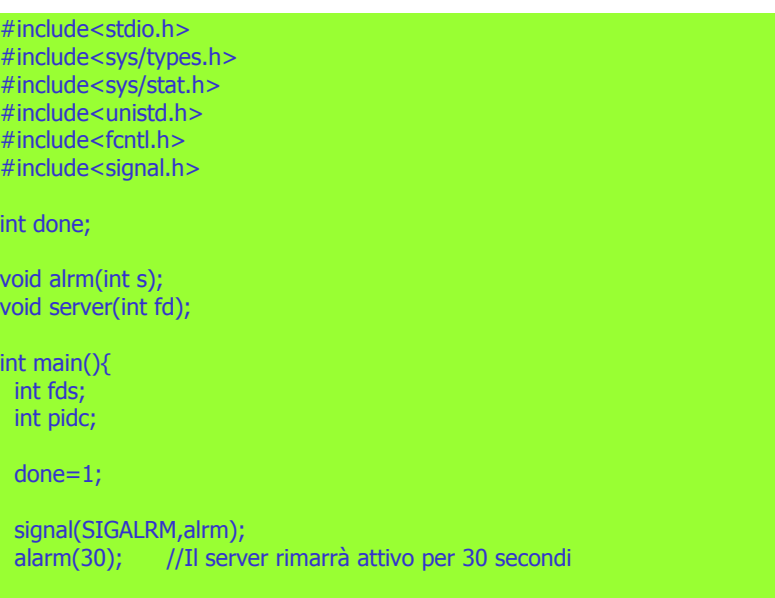

#### Soluzione :…server

umask(0);

 /\*Segnala il passaggio dei 30 secondi e indica al server di arrestarsi\*/ void alrm(int s){ done=0;} void server(int fd){ char c[5],f[9]; int pid; int fdc; if(read(fd,&pid,sizeof(pid))<0){ //Legge dalla well-known FIFO printf("Error: il messaggio non è valido\n"); return;} printf("Il server ha letto dalla FIFO %d\n",pid); $//$ sleep $(1)$ ; kill(pid,SIGKILL); //Uccide il processo client}

Soluzione:…server…

//Crea la well-known FIFO if(mkfifo("FIFO",S\_IRWXU|S\_IRGRP|S\_IROTH)<0){printf("Impossibile creare la FIFO\n"); $exit(0)$ ; }

while(done){

Laboratorio di Sistemi Operativi

Laboratorio di Sistemi Operativi

 $\cdot$  1

}

}

}

if((fds=open("FIFO",O\_RDONLY))<0){ //Apre la well-known FIFO printf("Error: impossibile aprire la FIFO in sola lettura\n");exit(0);

} server(fds); //Esegue le operazioni richiesteclose(fds); //Chiude la well-known FIFO

remove("FIFO"); //Rimuove la well-known FIFO<br>exit(0): exit(0);

 $^{\circ}$  1

## Soluzione: client

#include<stdio.h> #include<unistd.h> #include<sys/stat.h> #include<sys/types.h>#include<fcntl.h>

int main(){ int fds, pid; char c[5],f[9];

if((fds=open("FIFO",O\_WRONLY))<0){ //Apre la well-known FIFO printf("Error: impossibile aprire la fifo in scrittura\n"); exit(0);}

pid=getpid();

write(fds,&pid,sizeof(pid)); //Invia il messaggio al server

close(fds); //Chiude la well-known FIFO

while(1); //Attende di essere ucciso

 $^{\circ}$  1

## esempio:Comunicazione da *Client* a *Server*

...ma come puo' rispondere il server?

■ usa una sola FIFO?

#### Soluzione:

- -Ciascun client manda insieme alla sua richiesta anche il suo pid
- Il server crea una FIFO per ciascun client usando un nome con una parte prefissata ed una contenente il pid del processo

#### esempio-2

- 1. i client scrivono nella FIFO del server un msg in cui si presentano e chiedono di essere uccisi
- 2. il server legge e scrive nelle loro FIFO un BANG
- 3. il client legge la risposta del server<br>4. il server li vesidetti
- 4. il server li uccide!!!

# Client-Server con FIFO

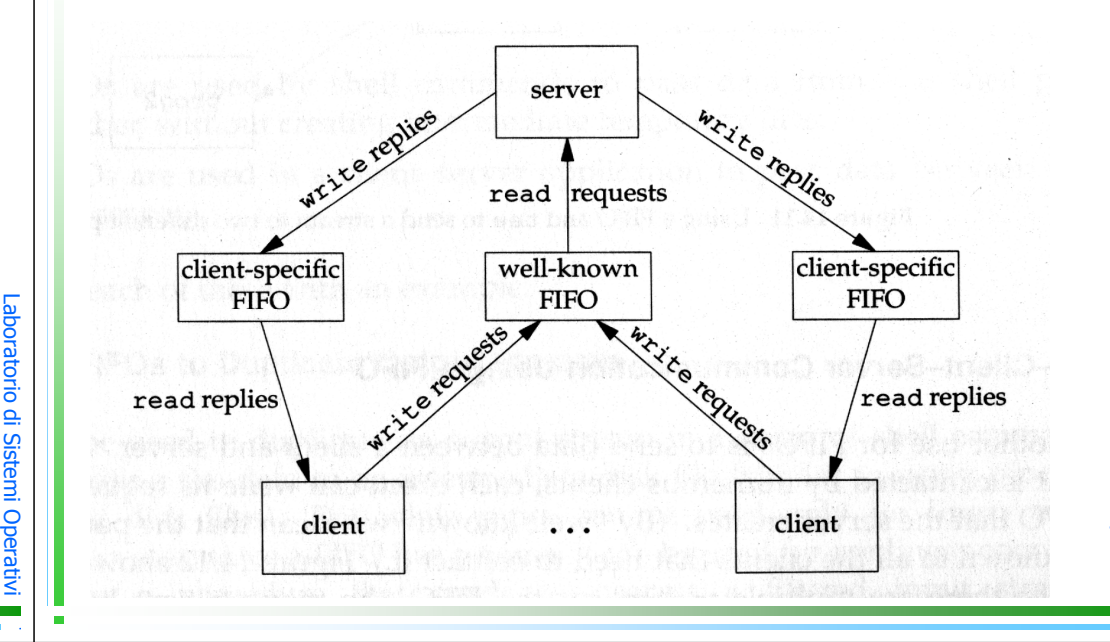

## Soluzione: client…

#include<stdio.h> #include<unistd.h> #include<sys/stat.h> #include<sys/types.h>#include<fcntl.h>

int main(){

int fds, pid; char c[5],f[9];

if((fds=open("FIFO",O\_WRONLY))<0){ //Apre la well-known FIFO printf("Error: impossibile aprire la fifo in scrittura\n"); exit(0);

pid=getpid();

}

Laboratorio di Sistemi Opera

t-- $\,<$ -- $\cdot$  1 write(fds,&pid,sizeof(pid)); //Invia il messaggio al server

close(fds); //Chiude la well-known FIFO

11

Laboratorio di Sistemi Operativi

 $^{\circ}$  1

#### Soluzione: …client

sprintf(f,"FIFO%d\0",pid); //Setta il nome della client-FIFO

//Attende finchè la client-FIFO non è creata e la apre while((fds=open(f,O\_RDONLY))<0);

if(read(fds,c,5)<0) //Legge dalla client-FIFOprintf("Impossibile leggere BANG\n");

printf("Il client ha letto %s e sta per morire\n",c);

close(fds); //Chiude la client-FIFO

while(1); //Attende di essere ucciso

#### Soluzione:…server…

//Crea la well-known FIFO if(mkfifo("FIFO",S\_IRWXU|S\_IRGRP|S\_IROTH)<0){printf("Impossibile creare la FIFO\n");exit(0);

while(done){

}

}

}

}

if((fds=open("FIFO",O\_RDONLY))<0){ //Apre la well-known FIFO printf("Error: impossibile aprire la FIFO in sola lettura\n");exit(0);

} server(fds); //Esegue le operazioni richiesteclose(fds); //Chiude la well-known FIFO

remove("FIFO"); //Rimuove la well-known FIFO<br>exit(0): exit(0);}

/\*Segnala il passaggio dei 30 secondi e indica al server di arrestarsi\*/ void alrm(int s){ done=0;

#### Soluzione: server…

#include<stdio.h> #include<sys/types.h> #include<sys/stat.h>#include<unistd.h> #include<fcntl.h>#include<signal.h>

int done;

void alrm(int s); void server(int fd);

int main(){ int fds; int pidc;

Laboratorio

di Sistemi Operativi

 $^{\circ}$  1

Laboratorio

di Sistemi Operativi

 $^{\circ}$  1

}

done=1;

signal(SIGALRM,alrm);alarm(30); //Il server rimarrà attivo per 30 secondi

umask(0);

#### Soluzione :…server…

void server(int fd){ char c[5],f[9]; int pid; int fdc;

if(read(fd,&pid,sizeof(pid))<0){ //Legge dalla well-known FIFO printf("Error: il messaggio non è valido\n"); return;

}printf("Il server ha letto dalla FIFO %d\n",pid);

sprintf(f,"FIFO%d\0",pid); //Compone il nome della client-FIFO

if(mkfifo(f,S\_IRWXU|S\_IRGRP|S\_IROTH)<0){ //Crea la client-FIFOprintf("impossibile creare la FIFO\n");return;

} if((fdc=open(f,O\_WRONLY))<0){ //Apre la client-FIFOprintf("Impossibile aprire la FIFO in scrittura\n"); return;

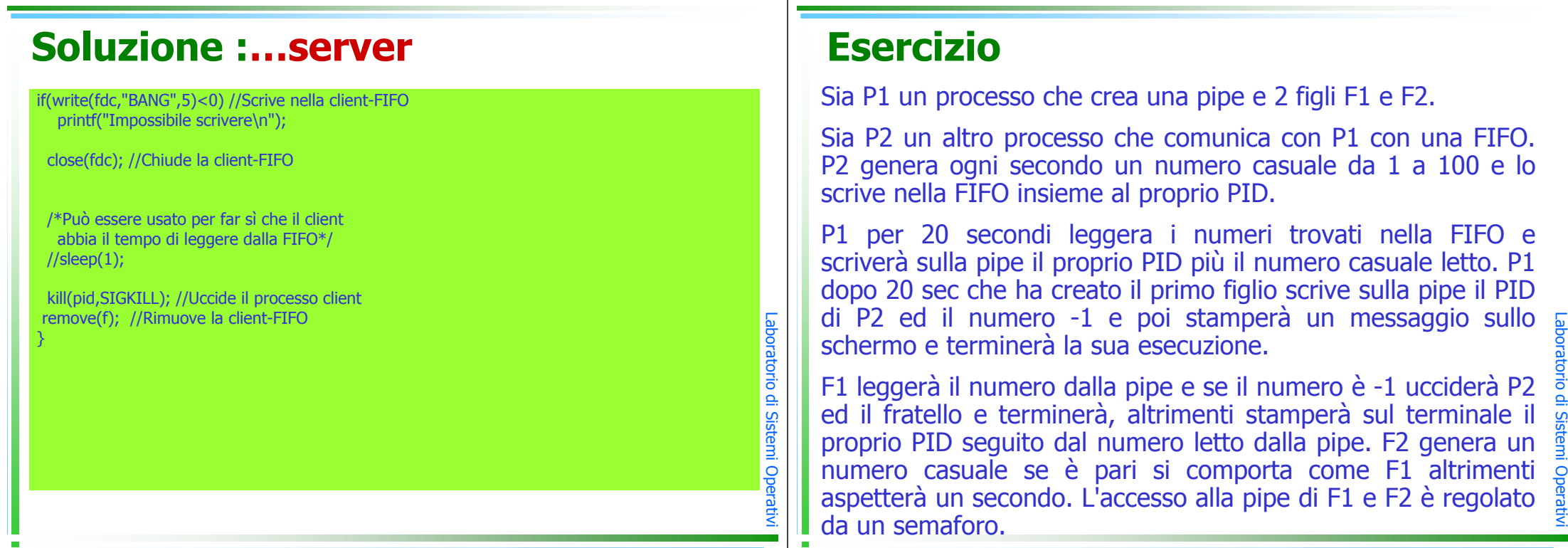

 $^{\circ}$  1

 $^{\circ}$  1